# 南京科远智慧科技集团股份有限公司

# 关于召开2021年第一次临时股东大会的通知

# 本公司及董事会全体成员保证信息披露的内容真实、准确和完整,没 有虚假记载、误导性陈述或重大遗漏。

南京科远智慧科技集团股份有限公司(以下简称"公司")第五届董 事会第十二次会议审议通过了《关于召开公司 2021 年第一次临时股东大会 的议案》,决定于 2021 年 11 月 10 日召开公司 2021 年第一次临时股东大 会,审议董事会提交的相关议案,现将本次会议的有关事项通知如下:

### 一、会议安排

1、会议届次:2021 年第一次临时股东大会

2、召集人:公司董事会

3、召开的合法、合规性:本次股东大会的召开符合有关法律、行政法 规、部门规章和《公司章程》等的规定。

4、会议召开的日期和时间:

现场会议召开时间为:2021 年 11 月 10 日下午 15:00 开始,会期半天;

网络投票时间为:2021 年 11 月 10 日,其中通过深圳证券交易所交易 系统进行网络投票的具体时间为:2021 年 11月 10 日 9:15-9:25,9:30-11:30 和 13:00-15:00; 通过深圳证券交易所互联网投票系统投票的具体时间为: 2021 年 11 月 10 日 9:15 至 15:00 期间的任意时间。

5、召开方式:现场会议与网络投票相结合的方式。

公 司 将 通 过 深 圳 证 券 交 易 所 交 易 系 统 和 互 联 网 投 票 系 统 [\(http://wltp.cninfo.com.cn\)](http://wltp.cninfo.com.cn/)向全体股东提供网络形式的投票平台,股 东可以在网络投票时间内通过上述系统行使表决权。

6、股权登记日:2021 年 11 月 3 日

7、出席对象:

(1)截止 2021 年 11 月 3 日下午收市后在中国证券登记结算有限责任 公司深圳分公司登记在册的本公司全体股东,均有权出席本次会议并参加 表决,因故不能亲自出席会议的股东可委托代理人代为出席并参加表决, 代理人不必是本公司的股东;

(2)本公司董事、监事和高级管理人员;

(3)公司聘请的见证律师、保荐机构代表等。

8、会议地点:南京市江宁区秣陵街道清水亭东路 1266 号

### 二、会议审议事项

1、审议:关于修订《募集资金管理办法》的议案;

上述议案已经公司第五届董事会第十二次会议审议通过,详见公司刊 载于《证券时报》和巨潮资讯网(www.cninfo.com.cn)的相关公告。

股东大会对上述议案进行投票表决时,将对中小投资者(中小投资者 是指除公司董事、监事、高级管理人员以及单独或者合并持有上市公司5% 以上股份的股东以外的其他股东)的表决票单独计票,并将结果在公司本 次股东大会决议公告中单独列示。

## 三、提案编码

本次股东大会提案编码示例表如下:

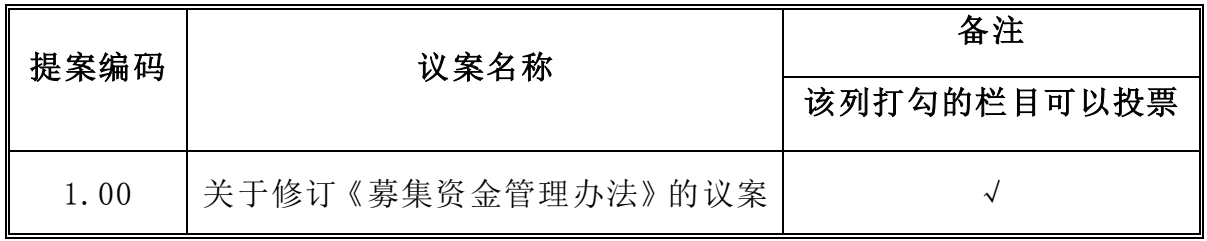

## 四、会议登记等事项

1、登记时间:2021年11月5日(上午9:00-11:30,下午14:00-17:00)

2、登记地点:南京科远智慧科技集团股份有限公司战略发展部;

3、登记方式:

(1)法人股东的法定代表人出席的,凭本人身份证、法定代表人身份证明 书或授权委托书、法人单位营业执照复印件(加盖公章)、证券账户卡办理登记; 法人股东委托代理人出席的,凭代理人的身份证、授权委托书、法人单位营业执 照复印件(加盖公章)、证券账户卡办理登记。

(2)自然人股东亲自出席的,凭本人身份证、证券账户卡办理登记;委托

代理人出席的,凭代理人的身份证、授权委托书(请见附件)、委托人的证券账 户卡办理登记。

(3)出席会议股东或股东代理人应在会议召开前提前登记,登记可采取在 登记地点现场登记、传真方式登记、信函方式登记。

4、会议联系方式

会议联系人:赵文庆、吴亚婷

联系电话: 025-69836008

传 真:025-69836118

电子邮箱: [wuyt@sciyon.com](mailto:qujw@sciyon.com)

地 址:南京市江宁区秣陵街道清水亭东路1266号

5、其他

出席本次会议的股东请于召开会议开始前半小时内到达会议地点,以 便验证入场,参会人员的食宿及交通费用自理。

## 五、参加网络投票的具体操作流程

本次股东大会,股东可以通过深交所交易系统和互联网投票系统(地址 为http://wltp.cninfo.com.cn)参加投票,网络投票的具体操作流程见附 件一。

## 六、备查文件

科远智慧第五届董事会第十二次会议决议。

特此公告。

南京科远智慧科技集团股份有限公司

## 董事会

#### 2021年10月25日

附件一

## 参加网络投票的具体操作流程

## 一、网络投票的程序

1、投票代码:"362380"

2、投票简称:"科远投票"

3、填报表决意见或选举票数。本次提案为非累积投票提案,填报表决 意见:同意、反对、弃权。

4、股东对总议案进行投票,视为对除累积投票提案外的其他所有提案 表达相同意见。股东对总议案与具体提案重复投票时,以第一次有效投票 为准。如股东先对具体提案投票表决,再对总议案投票表决,则以已投票 表决的具体提案的表决意见为准,其他未表决的提案以总议案的表决意见 为准;如先对总议案投票表决,再对具体提案投票表决,则以总议案的表 决意见为准。本次股东大会不设置总议案。

## 二、通过深圳证券交易所交易系统投票的程序

1、投票时间:2021年11月10日9:15-9:25,9:30-11:30和13:00-15:00; 2、股东可以登录证券公司交易客户端通过交易系统投票。

### 三、通过互联网投票系统投票的操作程序

1、投资者通过深圳证券交易所互联网投票系统进行网络投票的起止时 间为2021年11月10日9:15至15:00期间的任意时间。

2、股东通过互联网投票系统进行网络投票,需按照《深圳证券交易所 投资者网络服务身份认证业务指引》(2016年修订)的规定办理身份认证, 取得"深交所数字证书"或"深交所投资者服务密码"。

3 、 股 东 根 据 获 取 的 服 务 密 码 或 数 字 证 书 登 录 [http://wltp.cninfo.com.cn,](http://wltp.cninfo.com.cn/)在规定时间内通过深圳证券交易所互联网投 票系统进行投票。

附件二

# 授权委托书

兹委托 先生/女士代表本人(本单位)出席南京科远智慧 科技集团股份有限公司2021年第一次临时股东大会,并代为行使表决权。

委托人帐号: 1999年 1999年 10月23日 10月21日 10月21日 10月21日 10月21日 10月21日 10月21日 10月21日 10月21日 10月21日 10月21日 10月2 委托人身份证号码(法人股东营业执照注册号码): 被委托人身份证号码:

委托人对下述议案表决如下(请在相应的表决意见项下划"√"):

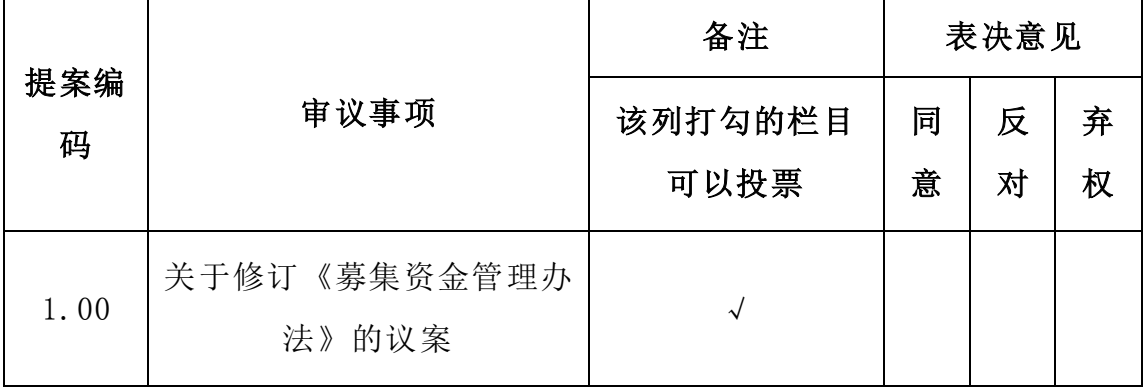

说明:

1、对于各项议案,请在相应的表决意见项下划"√"。投票人只能表 明"同意"、"反对"或"弃权"一种意见,涂改、填写其他符号、多选 或不选的表决票无效,按弃权处理。

2、 授权委托书有效期限为自授权委托书签署之日起至该次会议结束 时止。

委托人签名: \_\_\_\_\_\_\_\_\_\_\_\_\_\_ (法人股东加盖公章)

委托日期: 年 月 日